Nettipyhis joulu 21 teema

## Piirrä taulukkoon

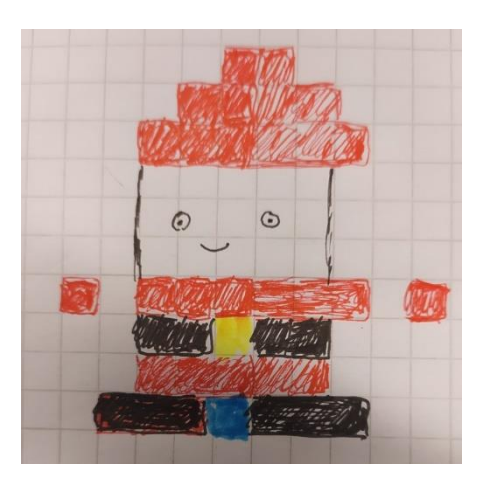

Väritä ruutuja niin, että saat muodostettua taulukkoon hahmon esim. lumiukon hattuineen, joulukuusen tai tontun. Voit tulostaa taulukoita useamman ja tehdä erilaisia kuvioita.

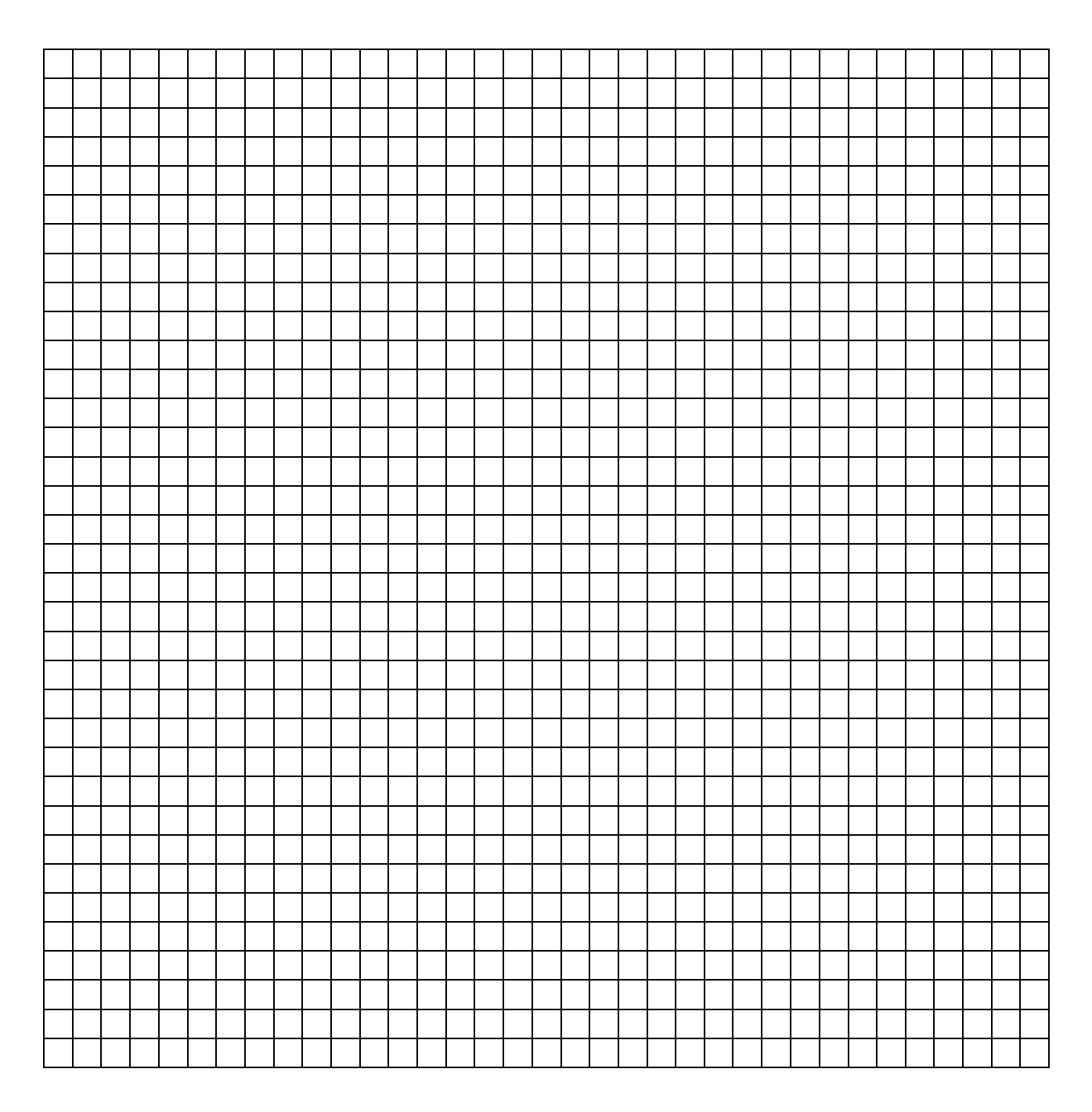